**Photoshop CC 2018 Version 19 Keygen With Full Keygen**

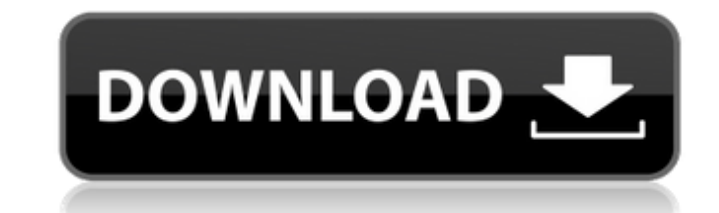

## **Photoshop CC 2018 Version 19 Crack Torrent (Activation Code) For PC**

\* By \*\*reshooting\*\*: You take a new photograph of the same subject and alter the image in Photoshop to the extent you want to alter it. This technique is commonly referred to as \_replacing\_ the image. This book will make u number of choices to do many alterations on your photo — for example, you can make the entire image darker or lighter, blur part of the image, or add a mask (or any graphic) to a portion of the photo. \* By \*\*word of mouth\* also known as \_Photoshop Elements\_. Photoshop Elements gives you a number of editing and image-creation tools, including a photo editor, filters, effects, 3D tools, a web browser, and more. You can also perform image adjus Photoshop Elements in Chapter 5. ## Utilizing a Digital Camera A digital camera works in the same way that a film camera does. You point the camera and press the shutter button, and a photograph of whatever is in front of fixed number of settings, such as image size (small, medium, or large), resolution, and file size (megapixels). Most cameras come with one setting by default — such as standard and telephoto — but you can also select other subjects (macro mode), or does it focus on anything in the frame (wide-area auto). A \_digital zoom\_ is an optical zoom\_ hat captures a larger image than the one the lens can capture with the lens that it came with. For exa camera and enlarge the image to a size of 13 megapixels. The camera takes a digital image of the same size as the original, so the image on the memory card is 13 megapixels wide and high, but the camera

# **Photoshop CC 2018 Version 19 Crack + With Full Keygen (April-2022)**

One of the most undervalued and poorly understood currencies in today's market is Bitcoin. There are currently over 400 cryptocurrencies, but Bitcoin leads the pack. Sometimes it can be hard to understand the full impact o shift in traditional currency can mean for your business. When Bitcoin first appeared on the market in 2009, it was a program that allowed people to send money to one another online, peer-to-peer. It could be used to make users across the globe through a special mining process. The creator of Bitcoin is still a mystery, and while he or she remains anonymous, there has been a lot of interest in the identity of "Satoshi Nakamoto." The individ Nakamoto is a pseudonym for an otherwise unidentifiable individual. Nakamoto started the first block of the blockchain and mined the first Bitcoin was first introduced in 2008. In 2011, Bitcoin's first exchange for traditi there on, there were more and more commercial transactions, along with many other users and the creation of new Bitcoins from the mining process. Regulation soon followed with China and Japan restricting the use of Bitcoin \$1,000,000 in 2017. More Information on Bitcoin Below is more information on the currency and its movement over the past decade. How Can Bitcoin Save Your Business? Bitcoin and other cryptocurrencies may become the future like Tala and Circle to possibly implement new, safer ways to accept payments, using cryptocurrencies may be the way to go. Today's world is hectic, with constant background noises and times we feel we are being followed. around them typing away. This is especially true for people that work from home, since they rarely have the option of noise-cance a681f4349e

# **Photoshop CC 2018 Version 19 Crack+ With Keygen**

\*\*\*Effects\*\* are Photoshop's attempt to give you a new way to work with layers and such. \*\*\*Pen tools\*\* (the ones with which you draw freehand) allow you to draw on a specific area of the layer, either with a digital brush image editing tasks, you can create animations, add special effects to video, and turn photos into images. If you are working with digital images, the biggest tip you need to remember is to invest in a good quality monitor adjustments to color and contrast, apply special effects, retouch and repair photos, and much more.

### **What's New in the?**

US President Donald Trump (R) takes a sip from his newly-renovated bust of Winston Churchill during lunch at the White House in Washington, D.C., on June 18, 2018. (Kena Betancur/AFP/Getty) Winston Churchill Is Dead and Do Party, the U.K.'s main opposition party. He died at the age of 90 on January 24, his son Charles told the media. "My father lived a full and great life, and experienced history in the making, as a result of which Freetown has come for this great nation to move on from its grief, as it has from the loss of so many of its finest leaders through the years. I firmly believe that the natural course of human events has led the Conservative Party disaster that has befallen the Labour Party." What? Winston Churchill is dead. pic.twitter.com/WC9zzsMT4B — English (@EngLangUnd) January 24, 2020 However, the Conservative Party's pledge to "befriend Brexit" is unlikely t they aim to unite the country after the divisive Brexit process. As of last night, Britain had a new prime minister—Justin Trudeau. But a hung Parliament means that the country is likely to be led by whichever party wins t looking for a political home. Winston Churchill's death has sparked an array of reactions in all corners of the Western world. "Farewell, you great patriotic Englishman, it was an honor to serve with you," said German Chan pic.twitter.com/ksqoqTtSqn —

## **System Requirements For Photoshop CC 2018 Version 19:**

Minimum: OS: Windows 7, 8, 10 (32-bit & 64-bit versions) Processor: Intel Pentium 4 3.0 GHz or above Memory: 2 GB RAM Graphics: DirectX 9 DirectX: 9.0c Hard Drive: 3 GB free hard disk space Sound: DirectX 9 Network: Broadb Steam \*\*\*Activation on Steam Don't like it

### Related links:

[https://awinkiweb.com/wp-content/uploads/2022/06/Photoshop\\_2020\\_version\\_21.pdf](https://awinkiweb.com/wp-content/uploads/2022/06/Photoshop_2020_version_21.pdf) <http://wolontariusz.com/advert/photoshop-2021-version-22-3-install-crack-torrent-activation-code/> [https://zakadiconsultant.com/wp-content/uploads/2022/06/Adobe\\_Photoshop\\_EXpress\\_Serial\\_Number\\_\\_Download\\_For\\_Windows.pdf](https://zakadiconsultant.com/wp-content/uploads/2022/06/Adobe_Photoshop_EXpress_Serial_Number__Download_For_Windows.pdf) <https://delicatica.ru/2022/07/01/photoshop-cc-2019-keygen-exe-registration-code-pc-windows/> <https://aladinbooking.com/adobe-photoshop-2021-version-22-4-2-free-download-april-2022/> <https://umtsohor.com/2022/06/30/adobe-photoshop-2020-patch-full-version/> <https://clothos.org/advert/photoshop-cc-2018-version-19-crack-exe-file/> <https://touky.com/photoshop-2021-version-22-4-3-keygen-exe-license-keygen-free-download/> [https://www.cubius.fr/wp-content/uploads/2022/07/Adobe\\_Photoshop\\_CS3\\_Free\\_Download-1.pdf](https://www.cubius.fr/wp-content/uploads/2022/07/Adobe_Photoshop_CS3_Free_Download-1.pdf) [http://www.reiten-scheickgut.at/wp-content/uploads/2022/07/Adobe\\_Photoshop\\_CC\\_2015\\_version\\_17.pdf](http://www.reiten-scheickgut.at/wp-content/uploads/2022/07/Adobe_Photoshop_CC_2015_version_17.pdf) [https://luxurygamingllc.com/wp-content/uploads/2022/06/Photoshop\\_2022\\_Version\\_232.pdf](https://luxurygamingllc.com/wp-content/uploads/2022/06/Photoshop_2022_Version_232.pdf) <http://www.male-blog.com/2022/06/30/adobe-photoshop-cc-2018-version-19-free-download-winmac/> [https://freecricprediction.com/wp-content/uploads/2022/06/Photoshop\\_2022\\_version\\_23.pdf](https://freecricprediction.com/wp-content/uploads/2022/06/Photoshop_2022_version_23.pdf) <http://www.cpakamal.com/photoshop-2021-version-22-0-0-crack-patch-download/> [https://www.babygotbotcourses.com/wp-content/uploads/2022/06/Adobe\\_Photoshop\\_CC\\_2015\\_Version\\_18\\_keygenexe\\_\\_\\_With\\_Key\\_Download.pdf](https://www.babygotbotcourses.com/wp-content/uploads/2022/06/Adobe_Photoshop_CC_2015_Version_18_keygenexe___With_Key_Download.pdf) <http://3.16.76.74/advert/adobe-photoshop-2021-version-22-3-1-install-crack-torrent-for-windows/> <https://www.cameraitacina.com/en/system/files/webform/feedback/hilaque533.pdf> <https://riccardoriparazioni.it/adobe-photoshop-2020-version-21-crack-download/prese-e-adattatori/> [https://futurestrongacademy.com/wp-content/uploads/2022/06/Adobe\\_Photoshop\\_2022\\_Version\\_2302.pdf](https://futurestrongacademy.com/wp-content/uploads/2022/06/Adobe_Photoshop_2022_Version_2302.pdf) <https://www.berlincompanions.com/photoshop-2021-version-22-5-1-crack-keygen-with-serial-number-download-for-pc-2022/?p=13858>